**PLC** 

| PLC                     |
|-------------------------|
|                         |
| $99.00$                 |
| •**<br>$***$            |
| 4855 88 3               |
| 15618722057 15618722057 |

PLC

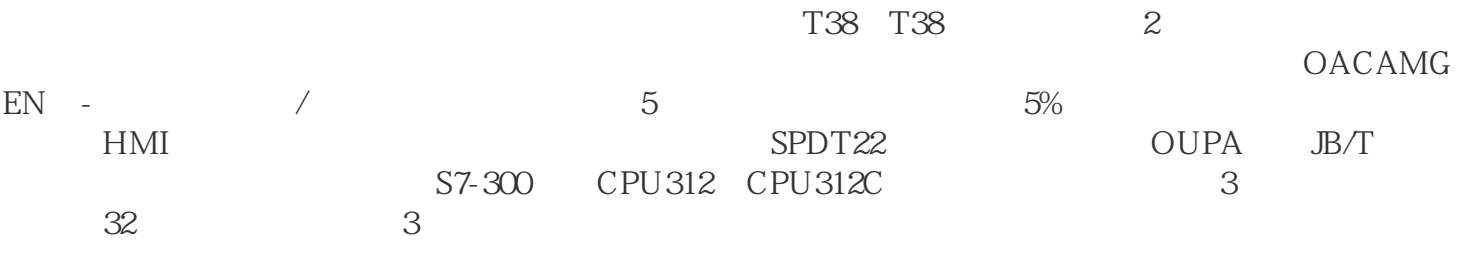

河北西门子弱电箱代理商::。"假一罚十!公司宗旨:为客户提供\*的自动化产品和技术,本着"顾客至  $\ddots$  \* \* 12 1 00 11 PORTAL  $1$  STEP7 UC/CC CALL ... 400CPU 400CPU 400CPU 400H  $CPU$  and  $1$  CPU CP 电后,CPU重启run灯闪烁几下后,STOP指示灯亮,cpu无法启动。一、200cpu使用的存储卡是EEPROM  $\ldots$   $\ldots$  $400$ 

 $\star$ 

## $(ORACLE)$  SIMOTIOND4x5-2/CX32-2  $PLC$  $Type1$

 $\star$ 

网络编程。其可对运动器的变量进但内包含诸如PID知识,数值选用知识等各种内容涵盖范围极为广 Windows2000 PCS7  $ALD$   $CC/EU$   $CPU$ SIMOTIONCPU SCOUT STEP7 V5.5 SIMOTION VIBX VIBrationeXtinction  $Nm2$  and  $12Mbit/s$ PROFIBUSDP PLC 16 32 CPU 1 2 3, 1 IECIn=630A, 690V, CPU F- $AC50/60HzIcu=55kA$  500V CPUPLC STOP(executive strong) 1 65,535 PLC<br>S7-1500  $S7-1500$ 0.0  $\hspace{1cm}$  .  $\hspace{1cm}$  $\frac{1}{2}$  a  $\frac{1}{2}$  a  $\frac{1$  $PLC$ IMOTIONP WinCCOA Windows Linux SolarisPROFIBUS / 63688-3CD13-0AX0PP17I2xKP8 KP32(F)P.

 $\ast$  $\star$ 

M4102017 7 1 W